# **eth-account Documentation**

*Release 0.12.1*

**The Ethereum Foundation**

**Apr 25, 2024**

# **CONTENTS**

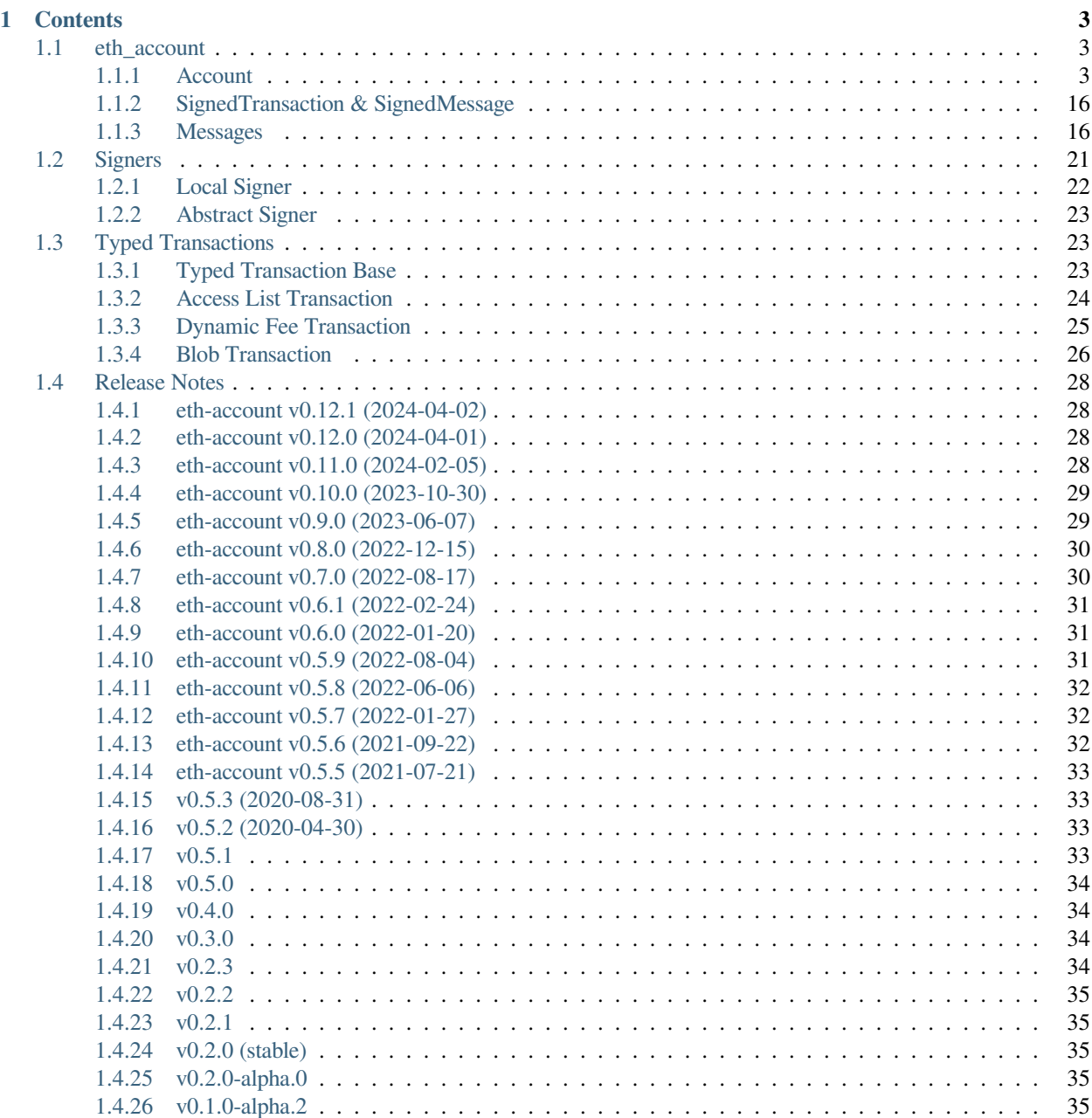

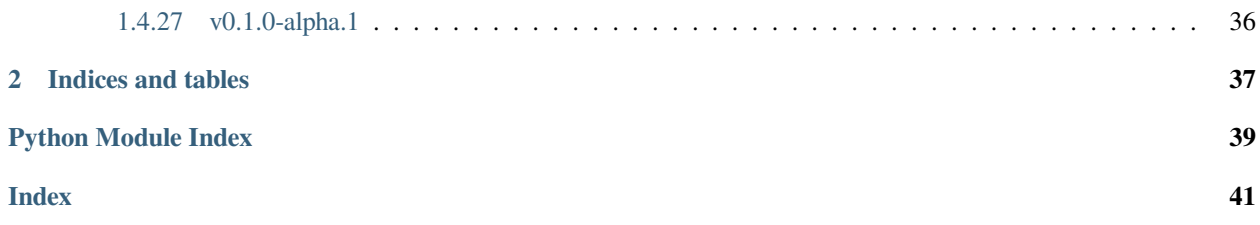

Sign Ethereum transactions and messages with local private keys

### **CHAPTER**

### **ONE**

### **CONTENTS**

### <span id="page-6-4"></span><span id="page-6-1"></span><span id="page-6-0"></span>**1.1 eth\_account**

### <span id="page-6-2"></span>**1.1.1 Account**

### <span id="page-6-3"></span>**class** eth\_account.account.**Account**

The primary entry point for working with Ethereum private keys.

It does **not** require a connection to an Ethereum node.

#### **create**(*extra\_entropy=''*)

Creates a new private key, and returns it as a LocalAccount.

#### **Parameters**

**extra\_entropy** (*[str](https://docs.python.org/3.10/library/stdtypes.html#str) or [bytes](https://docs.python.org/3.10/library/stdtypes.html#bytes) or [int](https://docs.python.org/3.10/library/functions.html#int)*) – Add extra randomness to whatever randomness your OS can provide

### **Returns**

an object with private key and convenience methods

```
>>> from eth_account import Account
>>> acct = Account.create('KEYSMASH FJAFJKLDSKF7JKFDJ 1530')
>>> acct.address
'0x5ce9454909639D2D17A3F753ce7d93fa0b9aB12E'
>>> acct.key
HexBytes('0x8676e9a8c86c8921e922e61e0bb6e9e9689aad4c99082620610b00140e5f21b8')
# These methods are also available: sign_message(), sign_transaction(),
# encrypt().
# They correspond to the same-named methods in Account.*
# but without the private key argument
```
**create\_with\_mnemonic**( $passphrase: str = ''$  $passphrase: str = ''$  $passphrase: str = ''$ ,  $num\_words: int = 12$  $num\_words: int = 12$  $num\_words: int = 12$ ,  $language: str = 'english', account\_path:$  $str = "m/44'/60' /0/0"$  $str = "m/44'/60' /0/0"$   $\rightarrow$  [Tuple](https://docs.python.org/3.10/library/typing.html#typing.Tuple)[*[LocalAccount](#page-25-1)*, [str\]](https://docs.python.org/3.10/library/stdtypes.html#str)

Create a new private key and related mnemonic.

**Caution:** This feature is experimental, unaudited, and likely to change soon

Creates a new private key, and returns it as a LocalAccount, alongside the mnemonic that can used to regenerate it using any BIP39-compatible wallet.

**Parameters**

- <span id="page-7-0"></span>• **passphrase** (*[str](https://docs.python.org/3.10/library/stdtypes.html#str)*) – Extra passphrase to encrypt the seed phrase
- **num\_words** (*[int](https://docs.python.org/3.10/library/functions.html#int)*) Number of words to use with seed phrase. Default is 12 words. Must be one of [12, 15, 18, 21, 24].
- **language** (*[str](https://docs.python.org/3.10/library/stdtypes.html#str)*) Language to use for BIP39 mnemonic seed phrase.
- **account** path  $(str)$  $(str)$  $(str)$  Specify an alternate HD path for deriving the seed using BIP32 HD wallet key derivation.

#### **Returns**

A tuple consisting of an object with private key and convenience methods, and the mnemonic seed phrase that can be used to restore the account.

#### **Return type**

(*[LocalAccount](#page-25-1)*, [str\)](https://docs.python.org/3.10/library/stdtypes.html#str)

```
>>> from eth_account import Account
>>> Account.enable_unaudited_hdwallet_features()
>>> acct, mnemonic = Account.create_with_mnemonic()
>>> acct.address
'0x5ce9454909639D2D17A3F753ce7d93fa0b9aB12E'
>>> acct == Account.from_mnemonic(mnemonic)
True
# These methods are also available:
# sign_message(), sign_transaction(), encrypt()
# They correspond to the same-named methods in Account.*
# but without the private key argument
```
#### **static decrypt**(*keyfile\_json*, *password*)

Decrypts a private key.

The key may have been encrypted using an Ethereum client or *[encrypt\(\)](#page-8-0)*.

#### **Parameters**

- **keyfile\_json** (*[dict](https://docs.python.org/3.10/library/stdtypes.html#dict) or [str](https://docs.python.org/3.10/library/stdtypes.html#str)*) The encrypted key
- **password** (*[str](https://docs.python.org/3.10/library/stdtypes.html#str)*) The password that was used to encrypt the key

#### **Returns**

the raw private key

**Return type**

*[HexBytes](https://hexbytes.readthedocs.io/en/latest/hexbytes.html#hexbytes.main.HexBytes)*

```
>>> encrypted = {
... 'address': '5ce9454909639D2D17A3F753ce7d93fa0b9aB12E',
... 'crypto': {'cipher': 'aes-128-ctr',
... 'cipherparams': {'iv': '482ef54775b0cc59f25717711286f5c8'},
... 'ciphertext':
,→'cb636716a9fd46adbb31832d964df2082536edd5399a3393327dc89b0193a2be',
... 'kdf': 'scrypt',
... 'kdfparams': {},
... 'kdfparams': {'dklen': 32,
... 'n': 262144,
... 'p': 8,
... 'r': 1,
... 'salt': 'd3c9a9945000fcb6c9df0f854266d573'},
... 'mac': '4f626ec5e7fea391b2229348a65bfef532c2a4e8372c0a6a814505a350a7689d
```

```
,→'},
... 'id': 'b812f3f9-78cc-462a-9e89-74418aa27cb0',
... 'version': 3}
>>> Account.decrypt(encrypted, 'password')
HexBytes('0xb25c7db31feed9122727bf0939dc769a96564b2de4c4726d035b36ecf1e5b364')
```
#### **classmethod enable\_unaudited\_hdwallet\_features**()

Use this flag to enable unaudited HD Wallet features.

#### <span id="page-8-0"></span>**classmethod encrypt**(*private\_key*, *password*, *kdf=None*, *iterations=None*)

Creates a dictionary with an encrypted version of your private key. To import this keyfile into Ethereum clients like geth and parity: encode this dictionary with  $\frac{1}{1}$ son.dumps() and save it to disk where your client keeps key files.

### **Parameters**

- **private\_key** (hex str, bytes, int or eth\_keys.datatypes.PrivateKey) The raw private key
- **password** ( $s \text{tr}$ ) The password which you will need to unlock the account in your client
- **kdf** ( $str$ ) The key derivation function to use when encrypting your private key
- **iterations** (*[int](https://docs.python.org/3.10/library/functions.html#int)*) The work factor for the key derivation function

### **Returns**

The data to use in your encrypted file

#### **Return type**

[dict](https://docs.python.org/3.10/library/stdtypes.html#dict)

If kdf is not set, the default key derivation function falls back to the environment variable ETH\_ACCOUNT\_KDF. If that is not set, then 'scrypt' will be used as the default.

```
>>> from pprint import pprint
>>> encrypted = Account.encrypt(
... 0xb25c7db31feed9122727bf0939dc769a96564b2de4c4726d035b36ecf1e5b364,
... 'password'
... )
>>> pprint(encrypted)
{'address': '5ce9454909639D2D17A3F753ce7d93fa0b9aB12E',
 'crypto': {'cipher': 'aes-128-ctr',
            'cipherparams': {'iv': '...'},
            'ciphertext': '...',
            'kdf': 'scrypt',
            'kdfparams': {'dklen': 32,
                          'n': 262144,
                          'p': 1,
                          'r': 8,
                          'salt': '...'},
            'mac': '...'},
 'id': '...',
 'version': 3}
>>> with open('my-keyfile', 'w') as f:
... f.write(json.dumps(encrypted))
```
### **from\_key**(*private\_key*)

Returns a convenient object for working with the given private key.

#### <span id="page-9-0"></span>**Parameters**

**private\_key** (hex str, bytes, int or eth\_keys.datatypes.PrivateKey) – The raw private key

#### **Returns**

object with methods for signing and encrypting

### **Return type**

*[LocalAccount](#page-25-1)*

```
>>> acct = Account.from_key(
... 0xb25c7db31feed9122727bf0939dc769a96564b2de4c4726d035b36ecf1e5b364)
>>> acct.address
'0x5ce9454909639D2D17A3F753ce7d93fa0b9aB12E'
>>> acct.key
HexBytes('0xb25c7db31feed9122727bf0939dc769a96564b2de4c4726d035b36ecf1e5b364')
# These methods are also available: sign_message(), sign_transaction(),
# encrypt(). They correspond to the same-named methods in Account.*
# but without the private key argument
```
**from\_mnemonic** (*mnemonic: [str](https://docs.python.org/3.10/library/stdtypes.html#str), passphrase: str* = ", *account\_path: str* = " $m/44'/60'/0/0/0"$ )  $\rightarrow$  *[LocalAccount](#page-25-1)* 

Generate an account from a mnemonic.

**Caution:** This feature is experimental, unaudited, and likely to change soon

### **Parameters**

- **mnemonic** (*[str](https://docs.python.org/3.10/library/stdtypes.html#str)*) space-separated list of BIP39 mnemonic seed words
- **passphrase** (*[str](https://docs.python.org/3.10/library/stdtypes.html#str)*) Optional passphrase used to encrypt the mnemonic
- **account\_path** (*[str](https://docs.python.org/3.10/library/stdtypes.html#str)*) Specify an alternate HD path for deriving the seed using BIP32 HD wallet key derivation.

#### **Returns**

object with methods for signing and encrypting

### **Return type**

*[LocalAccount](#page-25-1)*

```
>>> from eth_account import Account
>>> Account.enable_unaudited_hdwallet_features()
>>> acct = Account.from_mnemonic(
... "coral allow abandon recipe top tray caught video climb similar "
... "prepare bracket antenna rubber announce gauge volume "
    ... "hub hood burden skill immense add acid")
>>> acct.address
'0x9AdA5dAD14d925f4df1378409731a9B71Bc8569d'
# These methods are also available: sign message(), sign transaction(),
# encrypt(). They correspond to the same-named methods in Account.*
# but without the private key argument
```
Or, generate multiple accounts from a mnemonic.

```
>>> from eth_account import Account
>>> Account.enable_unaudited_hdwallet_features()
>>> iterator = 0
>>> for i in range(10):
... acct = Account.from_mnemonic(
... "health embark april buyer eternal leopard "
... "want before nominee head thing tackle",
... account_path=f"m/44'/60'/0'/0/{iterator}")
... iterator = iterator + 1
       ... acct.address
'0x61Cc15522D06983Ac7aADe23f9d5433d38e78195'
'0x1240460F6E370f28079E5F9B52f9DcB759F051b7'
'0xd30dC9f996539826C646Eb48bb45F6ee1D1474af'
'0x47e64beb58c9A469c5eD086aD231940676b44e7C'
'0x6D39032ffEF9987988a069F52EFe4d95D0770555'
'0x3836A6530D1889853b047799Ecd8827255072e77'
'0xed5490dEfF8d8FfAe45cb4066C3daC7C6BFF6a22'
'0xf04F9Ff322799253bcC6B12762AD127570a092c5'
'0x900F7fa9fbe85BB25b6cdB94Da24D807f7feb213'
'0xa248e118b0D19010387b1B768686cd9B473FA137'
```
**Caution:** For the love of Bob please do not use this mnemonic, it is for testing purposes only.

```
recover_message(signable_message: SignableMessage, vrs: Tuple[VRS, VRS, VRS] | None = None,
                     bytes = None \rightarrow ChecksumAddress
```
Get the address of the account that signed the given message. You must specify exactly one of: vrs or signature

#### **Parameters**

- **signable\_message** the message that was signed
- **vrs** (*[tuple](https://docs.python.org/3.10/library/stdtypes.html#tuple)(v, r, s), each element is hex str, [bytes](https://docs.python.org/3.10/library/stdtypes.html#bytes) or [int](https://docs.python.org/3.10/library/functions.html#int)*) the three pieces generated by an elliptic curve signature
- **signature** (*hex str or [bytes](https://docs.python.org/3.10/library/stdtypes.html#bytes) or [int](https://docs.python.org/3.10/library/functions.html#int)*) signature bytes concatenated as r+s+v

#### **Returns**

address of signer, hex-encoded & checksummed

### **Return type**

```
str
```

```
>>> from eth_account.messages import encode_defunct
>>> from eth_account import Account
>>> message = encode_defunct(text="I♥SF")
>>> vrs = (
... 28,
... '0xe6ca9bba58c88611fad66a6ce8f996908195593807c4b38bd528d2cff09d4eb3',
     ... '0x3e5bfbbf4d3e39b1a2fd816a7680c19ebebaf3a141b239934ad43cb33fcec8ce')
>>> Account recover message(message, vrs=vrs)
'0x5ce9454909639D2D17A3F753ce7d93fa0b9aB12E'
# All of these recover calls are equivalent:
# variations on vrs
```

```
>>> vrs = (
... '0x1c',
      ... '0xe6ca9bba58c88611fad66a6ce8f996908195593807c4b38bd528d2cff09d4eb3',
      ... '0x3e5bfbbf4d3e39b1a2fd816a7680c19ebebaf3a141b239934ad43cb33fcec8ce')
>>> Account.recover_message(message, vrs=vrs)
'0x5ce9454909639D2D17A3F753ce7d93fa0b9aB12E'
>>> # Caution about this approach: likely problems if there are leading 0s
>>> vrs = (
... 0x1c,
... 0xe6ca9bba58c88611fad66a6ce8f996908195593807c4b38bd528d2cff09d4eb3,
     ... 0x3e5bfbbf4d3e39b1a2fd816a7680c19ebebaf3a141b239934ad43cb33fcec8ce)
>>> Account.recover_message(message, vrs=vrs)
'0x5ce9454909639D2D17A3F753ce7d93fa0b9aB12E'
>>> vrs = (
... b'\x1c',
... b'\xe6\xca\x9b\xbaX\xc8\x86\x11\xfa\xd6jl\xe8\xf9\x96\x90\x81\x95Y8\x07\
,→xc4\xb3\x8b\xd5(\xd2\xcf\xf0\x9dN\xb3',
... b'>[\xfb\xbfM>9\xb1\xa2\xfd\x81jv\x80\xc1\x9e\xbe\xba\xf3\xa1A\xb29\
,→x93J\xd4<\xb3?\xce\xc8\xce')
>>> Account.recover message(message, vrs=vrs)
'0x5ce9454909639D2D17A3F753ce7d93fa0b9aB12E'
# variations on signature
>>> signature =
,→'0xe6ca9bba58c88611fad66a6ce8f996908195593807c4b38bd528d2cff09d4eb33e5bfbbf4d3e39b1a2fd816a7680c19ebebaf3a141b239934ad43cb33fcec8ce1c
,→'
>>> Account.recover_message(message, signature=signature)
'0x5ce9454909639D2D17A3F753ce7d93fa0b9aB12E'
>>> signature = b'\xe6\xca\x9b\xbaX\xc8\x86\x11\xfa\xd6jl\xe8\xf9\x96\x90\x81\
,→x95Y8\x07\xc4\xb3\x8b\xd5(\xd2\xcf\xf0\x9dN\xb3>[\xfb\xbfM>9\xb1\xa2\xfd\
,→x81jv\x80\xc1\x9e\xbe\xba\xf3\xa1A\xb29\x93J\xd4<\xb3?\xce\xc8\xce\x1c'
>>> Account recover_message(message, signature=signature)
'0x5ce9454909639D2D17A3F753ce7d93fa0b9aB12E'
>>> # Caution about this approach: likely problems if there are leading 0s
>>> signature =␣
→0xe6ca9bba58c88611fad66a6ce8f996908195593807c4b38bd528d2cff09d4eb33e5bfbbf4d3e39b1a2fd816a
>>> Account.recover_message(message, signature=signature)
'0x5ce9454909639D2D17A3F753ce7d93fa0b9aB12E'
```
#### **recover\_transaction**(*serialized\_transaction*)

Get the address of the account that signed this transaction.

### **Parameters**

```
serialized_transaction (hex str, bytes or int) – the complete signed
transaction
```
**Returns**

address of signer, hex-encoded & checksummed

```
Return type
```
[str](https://docs.python.org/3.10/library/stdtypes.html#str)

```
>>> raw_transaction =
→'0xf86a8086d55698372431831e848094f0109fc8df283027b6285cc889f5aa624eac1f55843b9aca008025a00
,→'
```

```
>>> Account.recover_transaction(raw_transaction)
'0x2c7536E3605D9C16a7a3D7b1898e529396a65c23'
```
#### **set\_key\_backend**(*backend*)

Change the backend used by the underlying eth-keys library.

*(The default is fine for most users)*

#### **Parameters**

**backend** – any backend that works in [eth\\_keys.KeyApi\(backend\)](https://github.com/ethereum/eth-keys/#keyapibackendnone)

<span id="page-12-0"></span>**sign\_message**(*signable\_message:* [SignableMessage](#page-19-2), *private\_key: [bytes](https://docs.python.org/3.10/library/stdtypes.html#bytes) | HexStr | [int](https://docs.python.org/3.10/library/functions.html#int) | PrivateKey*) *→ [SignedMessage](#page-19-3)*

Sign the provided message.

This API supports any messaging format that will encode to EIP-191 messages.

If you would like historical compatibility with [w3.eth.sign\(\)](https://web3py.readthedocs.io/en/latest/web3.eth.html#web3.eth.Eth.sign) you can use *[encode\\_defunct\(\)](#page-20-0)*.

Other options are the "validator", or "structured data" standards. You can import all supported message encoders in eth\_account.messages.

#### **Parameters**

- **signable** message the encoded message for signing
- **private\_key** (hex str, bytes, int or eth\_keys.datatypes.PrivateKey) the key to sign the message with

#### **Returns**

Various details about the signature - most importantly the fields: v, r, and s

#### **Return type**

[SignedMessage](#page-19-3)

```
>>> msg = "I♥SF"
>>> from eth_account.messages import encode_defunct
>>> msghash = encode_defunct(text=msg)
>>> msghash
SignableMessage(version=b'E',
header=b'thereum Signed Message:\n6',
body=b'I\xe2\x99\xa5SF')
>>> # If you're curious about the internal fields of SignableMessage, take a␣
,→look at EIP-191, linked above
>>> key = "0xb25c7db31feed9122727bf0939dc769a96564b2de4c4726d035b36ecf1e5b364"
>>> Account.sign_message(msghash, key)
SignedMessage(message_hash=HexBytes(
,→'0x1476abb745d423bf09273f1afd887d951181d25adc66c4834a70491911b7f750'),
␣
,→r=104389933075820307925104709181714897380569894203213074526835978196648170704563,
,→
␣
,→s=28205917190874851400050446352651915501321657673772411533993420917949420456142,
,→
v=28,
signature=HexBytes(
→'0xe6ca9bba58c88611fad66a6ce8f996908195593807c4b38bd528d2cff09d4eb33e5bfbbf4d3e39b1a2fd816
,→'))
```
#### **sign\_transaction**(*transaction\_dict*, *private\_key*, *blobs=None*)

Sign a transaction using a local private key.

It produces signature details and the hex-encoded transaction suitable for broadcast using  $w3$ .eth. sendRawTransaction().

To create the transaction dict that calls a contract, use contract object: [my\\_contract.functions.my\\_function\(\).buildTransaction\(\)](http://web3py.readthedocs.io/en/latest/contracts.html#methods)

Note: For non-legacy (typed) transactions, if the transaction type is not explicitly provided, it may be determined from the transaction parameters of a well-formed transaction. See below for examples on how to sign with different transaction types.

### **Parameters**

- **transaction\_dict** (*[dict](https://docs.python.org/3.10/library/stdtypes.html#dict)*) the transaction with available keys, depending on the type of transaction: nonce, chainId, to, data, value, gas, gasPrice, type, accessList, maxFeePer-Gas, and maxPriorityFeePerGas
- **private\_key** (hex str, bytes, int or eth\_keys.datatypes.PrivateKey) the private key to sign the data with
- **blobs** optional list of blobs to sign in addition to the transaction

#### **Returns**

Various details about the signature - most importantly the fields: v, r, and s

### **Return type**

*[SignedTransaction](#page-19-4)*

```
>>> # EIP-1559 dynamic fee transaction (more efficient and preferred over␣
,→legacy txn)
>>> from eth_account import Account
>>> dynamic_fee_transaction = {
... "type": 2, # optional - can be implicitly determined based on max␣
,→fee params
... "gas": 100000,
... "maxFeePerGas": 2000000000,
... "maxPriorityFeePerGas": 2000000000,
... "data": "0x616263646566",
... "nonce": 34,
... "to": "0x09616C3d61b3331fc4109a9E41a8BDB7d9776609",
... "value": "0x5af3107a4000",
... "accessList": ( # optional
... {
... "address": "0x0000000000000000000000000000000000000001",
... "storageKeys": (
...
,→"0x0100000000000000000000000000000000000000000000000000000000000000",
... )
... },
... ),
... "chainId": 1337,
... }
>>> key = '0x4c0883a69102937d6231471b5dbb6204fe5129617082792ae468d01a3f362318'
>>> signed_df_tx = Account.sign_transaction(dynamic_fee_transaction, key)
>>> signed_df_tx
SignedTransaction(raw_transaction=HexBytes(
→'0x02f8b28205392284773594008477359400830186a09409616c3d61b3331fc4109a9e41a8bdb7d9776609865
,→..d58b85d5'),
```

```
hash=HexBytes(
,→'0x2721b2ac99d878695e410af9e8968859b6f6e94f544840be0eb2935bead7deba'),
␣
,→r=48949965662841329840326477994465373664672499148507933176648302825256944281697,
,→
␣
,→s=1123041608316060268133200864147951676126406077675157976022772782796802590165,
,→
v=1)
>>> w3.eth.sendRawTransaction(signed_df_tx.raw_transaction)
```

```
>>> # legacy transaction (less efficient than EIP-1559 dynamic fee txn)
>>> from eth_account import Account
>>> legacy_transaction = {
... # Note that the address must be in checksum format or native bytes:
... 'to': '0xF0109fC8DF283027b6285cc889F5aA624EaC1F55',
... 'value': 1000000000,
... 'gas': 2000000,
... 'gasPrice': 234567897654321,
... 'nonce': 0,
... 'chainId': 1337
... }
>>> key = '0x4c0883a69102937d6231471b5dbb6204fe5129617082792ae468d01a3f362318'
>>> signed legacy tx = Account.sign transaction(legacy transaction, key)
>>> signed_legacy_tx
SignedTransaction(raw_transaction=HexBytes(
,→'0xf86c8086d55698372431831e848094f0109fc8df283027b6285cc889f5aa624eac1f55843b9aca0080820a95a01a7.
,→..c0bfdb52'),
hash=HexBytes(
,→'0xd0a3e5dc7439f260c64cb0220139ec5dc7e016f82ce272a25a0f0b38fe751673'),
␣
,→r=11971260903864915610009019893820767192081275151191539081612245320300335068143,
,→
␣
,→s=35365272040292958794699923036506252105590820339897221552886630515981233937234,
,→
v=2709)
>>> w3.eth.sendRawTransaction(signed_legacy_tx.raw_transaction)
```

```
>>> from eth_account import Account
>>> access_list_transaction = {
... "type": 1, # optional - can be implicitly determined based on
,→'accessList' and 'gasPrice' params
... "gas": 100000,
... "gasPrice": 1000000000,
... "data": "0x616263646566",
... "nonce": 34,
... "to": "0x09616C3d61b3331fc4109a9E41a8BDB7d9776609",
... "value": "0x5af3107a4000",
... "accessList": (
... {
... "address": "0x0000000000000000000000000000000000000001",
... "storageKeys": (
...
,→"0x0100000000000000000000000000000000000000000000000000000000000000",
... )
```

```
... },
... ),
... "chainId": 1337,
... }
>>> key = '0x4c0883a69102937d6231471b5dbb6204fe5129617082792ae468d01a3f362318'
>>> signed_al_tx = Account.sign_transaction(access_list_transaction, key)
>>> signed_al_tx
SignedTransaction(raw_transaction=HexBytes(
,→'0x01f8ad82053922843b9aca00830186a09409616c3d61b3331fc4109a9e41a8bdb7d9776609865af3107a400086616.
,→..2b5043ea'),
hash=HexBytes(
,→'0xca9af2ef41691e06eb07e02125938fd9bb5a311e8daf330b264e77d6cdf3d17e'),
␣
,→r=107355854401379915513092408112372039746594668141865279802319959599514133709188,
,→
␣
,→s=6729502936685237038651223791038758905953302464070244934323623239104475448298,
,→
v=1>>> w3.eth.sendRawTransaction(signed_al_tx.raw_transaction)
```

```
>>> from eth_account import Account
>>> blob transaction = {
... "type": 3, # optional - can be implicitly determined based on␣
,→`maxFeePerBlobGas` param
... "gas": 100000,
... "maxFeePerGas": 2000000000,
... "maxPriorityFeePerGas": 2000000000,
... "maxFeePerBlobGas": 2000000000,
... "data": "0x616263646566",
... "nonce": 34,
... "to": "0x09616C3d61b3331fc4109a9E41a8BDB7d9776609",
... "value": "0x5af3107a4000",
... "accessList": ( # optional
... {
... "address": "0x0000000000000000000000000000000000000001",
... "storageKeys": (
...
,→"0x0100000000000000000000000000000000000000000000000000000000000000",
... )
... },
... ),
... "chainId": 1337,
... }
>>> empty_blob = b"\x00" * 32 * 4096 # 4096 empty 32-byte field elements
>>> key = '0x4c0883a69102937d6231471b5dbb6204fe5129617082792ae468d01a3f362318'
>>> # The `blobVersionedHashes` transaction field is calculated from the␣
,→`blobs` kwarg
>>> signed_blob_tx = Account.sign_transaction(blob_transaction, key,␣
,→blobs=[empty_blob])
>>> signed_blob_tx
SignedTransaction(raw_transaction=HexBytes(
,→'0x03fa020147f8d98205392284773594008477359400830186a09409616c3d61b3331fc4109a9e41a8bdb7d97766098.
,→..00000000'),
hash=HexBytes(
```

```
,→'0xf9dc8867c4324fd7f4506622aa700989562770f01d7d681cef74a1a1deb9fea9'),
␣
,→r=14319949980593194209648175507603206696573324965145502821772573913457715875718,
,→
␣
,→s=9129184742597516615341309773045281461399831333162885393648678700392065987233,
,→
v=1)
>>> w3.eth.sendRawTransaction(signed_blob_tx.raw_transaction)
```
**sign\_typed\_data**(*private\_key: [bytes](https://docs.python.org/3.10/library/stdtypes.html#bytes) | HexStr | [int](https://docs.python.org/3.10/library/functions.html#int) | PrivateKey*, *domain\_data: [Dict\[](https://docs.python.org/3.10/library/typing.html#typing.Dict)[str,](https://docs.python.org/3.10/library/stdtypes.html#str) [Any](https://docs.python.org/3.10/library/typing.html#typing.Any)] = None*, *message\_types: [Dict\[](https://docs.python.org/3.10/library/typing.html#typing.Dict)[str,](https://docs.python.org/3.10/library/stdtypes.html#str) [Any](https://docs.python.org/3.10/library/typing.html#typing.Any)] = None*, *message\_data: [Dict](https://docs.python.org/3.10/library/typing.html#typing.Dict)[\[str,](https://docs.python.org/3.10/library/stdtypes.html#str) [Any](https://docs.python.org/3.10/library/typing.html#typing.Any)] = None*, *full\_message: [Dict](https://docs.python.org/3.10/library/typing.html#typing.Dict)[[str](https://docs.python.org/3.10/library/stdtypes.html#str), [Any\]](https://docs.python.org/3.10/library/typing.html#typing.Any) = None*) *→ [SignedMessage](#page-19-3)*

Sign the provided EIP-712 message with the provided key.

#### **Parameters**

- **private key** (hex str, bytes, int or eth keys.datatypes. PrivateKey) the key to sign the message with
- **domain\_data** (*[dict](https://docs.python.org/3.10/library/stdtypes.html#dict)*) EIP712 domain data
- **message\_types** (*[dict](https://docs.python.org/3.10/library/stdtypes.html#dict)*) custom types used by the *value* data
- **message\_data** (*[dict](https://docs.python.org/3.10/library/stdtypes.html#dict)*) data to be signed
- **full\_message** (*[dict](https://docs.python.org/3.10/library/stdtypes.html#dict)*) a dict containing all data and types

#### **Returns**

Various details about the signature - most importantly the fields: v, r, and s

### **Return type**

[SignedMessage](#page-19-3)

You may supply the information to be encoded in one of two ways:

As exactly three arguments:

- domain\_data, a dict of the EIP-712 domain data
- message\_types, a dict of custom types (do not include a EIP712Domain key)
- message\_data, a dict of the data to be signed

#### Or as a single argument:

- **full\_message, a dict containing the following keys:**
	- **–** types, a dict of custom types (may include a EIP712Domain key)
	- **–** primaryType, (optional) a string of the primary type of the message
	- **–** domain, a dict of the EIP-712 domain data
	- **–** message, a dict of the data to be signed

**Warning:** Note that this code has not gone through an external audit, and the test cases are incomplete.

See documentation for *[encode\\_typed\\_data\(\)](#page-21-0)* for usage details

See the [EIP-712 spec](https://eips.ethereum.org/EIPS/eip-712) for more information.

```
>>> # examples of basic usage
>>> from eth_account import Account
>>> # 3-argument usage
>>> # all domain properties are optional
>>> domain_data = {
... "name": "Ether Mail",
... "version": "1",
... "chainId": 1,
... "verifyingContract": "0xCcCCccccCCCCcCCCCCCcCcCccCcCCCcCcccccccC",
... "salt": b"decafbeef",
... }
>>> # custom types
>>> message_types = {
... "Person": [
... {"name": "name", "type": "string"},
... {"name": "wallet", "type": "address"},
... ],
... "Mail": [
... {"name": "from", "type": "Person"},
... {"name": "to", "type": "Person"},
... {"name": "contents", "type": "string"},
... ],
... }
>>> # the data to be signed
>>> message_data = {
... "from": {
... "name": "Cow",
... "wallet": "0xCD2a3d9F938E13CD947Ec05AbC7FE734Df8DD826",
... },
... "to": {
... "name": "Bob",
...    "wallet": "0xbBbBBBBbbBBBbbbBbbbBbBbBbbbBBbBBbB<sup>"</sup>,
... },
... "contents": "Hello, Bob!",
... }
>>> key = "0xaaaaaaaaaaaaaaaaaaaaaaaaaaaaaaaaaaaaaaaaaaaaaaaaaaaaaaaaaaaaaaaa"
>>> signed_message = Account.sign_typed_data(key, domain_data, message_types,␣
,→message_data)
>>> signed_message.message_hash
HexBytes('0xc5bb16ccc59ae9a3ad1cb8343d4e3351f057c994a97656e1aff8c134e56f7530')
>>> # 1-argument usage
>>> # all domain properties are optional
>>> full_message = {
... "types": {
... "EIP712Domain": [
... {"name": "name", "type": "string"},
... {"name": "version", "type": "string"},
... {"name": "chainId", "type": "uint256"},
... {"name": "verifyingContract", "type": "address"},
... {"name": "salt", "type": "bytes32"},
... ],
... "Person": [
... {"name": "name", "type": "string"},
... {"name": "wallet", "type": "address"},
```

```
... ],
... "Mail": [
... {"name": "from", "type": "Person"},
... {"name": "to", "type": "Person"},
... {"name": "contents", "type": "string"},
... ],
... },
... "primaryType": "Mail",
... "domain": {
... "name": "Ether Mail",
... "version": "1",
... "chainId": 1,
... "verifyingContract": "0xCcCCccccCCCCcCCCCCCcCcCccCcCCCcCcccccccC",
... "salt": b"decafbeef"
... },
... "message": {
... "from": {
... "name": "Cow",
... "wallet": "0xCD2a3d9F938E13CD947Ec05AbC7FE734Df8DD826"
... },
... "to": {
... "name": "Bob",
... "wallet": "0xbBbBBBBbbBBBbbbBbbBbbbbBBbBbbbbBbBbbBBbB"
... },
... "contents": "Hello, Bob!",
... },
... }
>>> signed_message_2 = Account.sign_typed_data(key, full_message=full_message)
>>> signed_message_2.message_hash
HexBytes('0xc5bb16ccc59ae9a3ad1cb8343d4e3351f057c994a97656e1aff8c134e56f7530')
>>> signed_message_2 == signed_message
True
```
<span id="page-18-0"></span>**unsafe\_sign\_hash**(*message\_hash*, *private\_key*)

Sign the provided hash.

**Warning:** *Never* sign a hash that you didn't generate, it can be an arbitrary transaction. For example, it might send all of your account's ether to an attacker. Instead, prefer *[sign\\_message\(\)](#page-12-0)*, which cannot accidentally sign a transaction.

### **Parameters**

- **message\_hash** (*hex str, [bytes](https://docs.python.org/3.10/library/stdtypes.html#bytes) or [int](https://docs.python.org/3.10/library/functions.html#int)*) the 32-byte message hash to be signed
- **private key** (hex str, bytes, int or eth keys.datatypes.PrivateKey) the key to sign the message with

#### **Returns**

Various details about the signature - most importantly the fields: v, r, and s

#### **Return type** [SignedMessage](#page-19-3)

See *[Signers](#page-24-0)* for alternative signers.

### <span id="page-19-5"></span><span id="page-19-0"></span>**1.1.2 SignedTransaction & SignedMessage**

<span id="page-19-3"></span>**class** eth\_account.datastructures.**SignedMessage**(*message\_hash*, *r*, *s*, *v*, *signature*) Bases: [NamedTuple](https://docs.python.org/3.10/library/typing.html#typing.NamedTuple)

**message\_hash: [HexBytes](https://hexbytes.readthedocs.io/en/latest/hexbytes.html#hexbytes.main.HexBytes)**

Alias for field number 0

**r: [int](https://docs.python.org/3.10/library/functions.html#int)**

Alias for field number 1

**s: [int](https://docs.python.org/3.10/library/functions.html#int)**

Alias for field number 2

**signature: [HexBytes](https://hexbytes.readthedocs.io/en/latest/hexbytes.html#hexbytes.main.HexBytes)**

Alias for field number 4

```
v: int
```
Alias for field number 3

<span id="page-19-4"></span>**class** eth\_account.datastructures.**SignedTransaction**(*raw\_transaction*, *hash*, *r*, *s*, *v*)

Bases: [NamedTuple](https://docs.python.org/3.10/library/typing.html#typing.NamedTuple)

**hash: [HexBytes](https://hexbytes.readthedocs.io/en/latest/hexbytes.html#hexbytes.main.HexBytes)**

Alias for field number 1

**r: [int](https://docs.python.org/3.10/library/functions.html#int)**

Alias for field number 2

**raw\_transaction: [HexBytes](https://hexbytes.readthedocs.io/en/latest/hexbytes.html#hexbytes.main.HexBytes)**

Alias for field number 0

**s: [int](https://docs.python.org/3.10/library/functions.html#int)**

Alias for field number 3

**v: [int](https://docs.python.org/3.10/library/functions.html#int)**

Alias for field number 4

### <span id="page-19-1"></span>**1.1.3 Messages**

<span id="page-19-2"></span>**class** eth\_account.messages.**SignableMessage**(*version: [bytes](https://docs.python.org/3.10/library/stdtypes.html#bytes)*, *header: [bytes](https://docs.python.org/3.10/library/stdtypes.html#bytes)*, *body: [bytes](https://docs.python.org/3.10/library/stdtypes.html#bytes)*)

Bases: [NamedTuple](https://docs.python.org/3.10/library/typing.html#typing.NamedTuple)

A message compatible with [EIP-191](https://eips.ethereum.org/EIPS/eip-191) that is ready to be signed.

The properties are components of an [EIP-191](https://eips.ethereum.org/EIPS/eip-191) signable message. Other message formats can be encoded into this format for easy signing. This data structure doesn't need to know about the original message format. For example, you can think of EIP-712 as compiling down to an EIP-191 message.

In typical usage, you should never need to create these by hand. Instead, use one of the available encode\_\* methods in this module, like:

- *[encode\\_intended\\_validator\(\)](#page-21-1)*
- *[encode\\_defunct\(\)](#page-20-0)*
- *[encode\\_typed\\_data\(\)](#page-21-0)*

### <span id="page-20-2"></span>**body: [bytes](https://docs.python.org/3.10/library/stdtypes.html#bytes)**

Alias for field number 2

### **header: [bytes](https://docs.python.org/3.10/library/stdtypes.html#bytes)**

Alias for field number 1

#### **version: [bytes](https://docs.python.org/3.10/library/stdtypes.html#bytes)**

Alias for field number 0

```
eth_account.messages.defunct_hash_message(primitive: bytes | None = None, *, hexstr: str | None =
                                                          None, text: str | None = None) \rightarrowHexBytes
```
Convert the provided message into a message hash, to be signed.

**Caution:** Intended for use with *[eth\\_account.account.Account.unsafe\\_sign\\_hash\(\)](#page-18-0)*. This is for backwards compatibility only. All new implementations should use *[encode\\_defunct\(\)](#page-20-0)* instead.

#### **Parameters**

- **primitive** (*[bytes](https://docs.python.org/3.10/library/stdtypes.html#bytes) or [int](https://docs.python.org/3.10/library/functions.html#int)*) the binary message to be signed
- **hexstr** (*[str](https://docs.python.org/3.10/library/stdtypes.html#str)*) the message encoded as hex
- **text** (*[str](https://docs.python.org/3.10/library/stdtypes.html#str)*) the message as a series of unicode characters (a normal Py3 str)

#### **Returns**

The hash of the message, after adding the prefix

<span id="page-20-0"></span>eth\_account.messages.**encode\_defunct**(*primitive: [bytes](https://docs.python.org/3.10/library/stdtypes.html#bytes) | [None](https://docs.python.org/3.10/library/constants.html#None) = None*, *\**, *hexstr: [str](https://docs.python.org/3.10/library/stdtypes.html#str) | [None](https://docs.python.org/3.10/library/constants.html#None) = None*, *text: [str](https://docs.python.org/3.10/library/stdtypes.html#str) | [None](https://docs.python.org/3.10/library/constants.html#None) = None*) *→ [SignableMessage](#page-19-2)*

Encode a message for signing, using an old, unrecommended approach.

Only use this method if you must have compatibility with  $w3$ . eth.sign().

EIP-191 defines this as "version E".

Supply exactly one of the three arguments: bytes, a hex string, or a unicode string.

### **Parameters**

- **primitive** (*[bytes](https://docs.python.org/3.10/library/stdtypes.html#bytes) or [int](https://docs.python.org/3.10/library/functions.html#int)*) the binary message to be signed
- **hexstr** (*[str](https://docs.python.org/3.10/library/stdtypes.html#str)*) the message encoded as hex
- **text** (*[str](https://docs.python.org/3.10/library/stdtypes.html#str)*) the message as a series of unicode characters (a normal Py3 str)

### **Returns**

The EIP-191 encoded message, ready for signing

```
>>> from eth_account.messages import encode_defunct
>>> from eth_utils.curried import to_hex, to_bytes
>>> message_text = "I♥SF"
>>> encode_defunct(text=message_text)
SignableMessage(version=b'E',
                header=b'thereum Signed Message:\n6',
                body=b'I\xe2\x99\xa5SF')
These four also produce the same hash:
>>> encode_defunct(to_bytes(text=message_text))
```

```
SignableMessage(version=b'E',
                header=b'thereum Signed Message:\n6',
                body=b'I\xe2\x99\xa5SF')
>>> encode_defunct(bytes(message_text, encoding='utf-8'))
SignableMessage(version=b'E',
                header=b'thereum Signed Message:\n6',
                body=b'I\xe2\x99\xa5SF')
>>> to_hex(text=message_text)
'0x49e299a55346'
>>> encode_defunct(hexstr='0x49e299a55346')
SignableMessage(version=b'E',
                header=b'thereum Signed Message:\n6',
                body=b'I\xe2\x99\xa5SF')
>>> encode_defunct(0x49e299a55346)
SignableMessage(version=b'E',
                header=b'thereum Signed Message:\n6',
                body=b'I\xe2\x99\xa5SF')
```
<span id="page-21-1"></span>eth\_account.messages.**encode\_intended\_validator**(*validator\_address: Address | [str](https://docs.python.org/3.10/library/stdtypes.html#str)*, *primitive: [bytes](https://docs.python.org/3.10/library/stdtypes.html#bytes) | [None](https://docs.python.org/3.10/library/constants.html#None) = None*, *\**, *hexstr: [str](https://docs.python.org/3.10/library/stdtypes.html#str) | [None](https://docs.python.org/3.10/library/constants.html#None) = None*, *text: [str](https://docs.python.org/3.10/library/stdtypes.html#str) | [None](https://docs.python.org/3.10/library/constants.html#None) = None*) *→ [SignableMessage](#page-19-2)*

Encode a message using the "intended validator" approach (ie~ version 0) defined in [EIP-191](https://eips.ethereum.org/EIPS/eip-191).

Supply the message as exactly one of these three arguments: bytes as a primitive, a hex string, or a unicode string.

**Warning:** Note that this code has not gone through an external audit.

### **Parameters**

- **validator\_address** which on-chain contract is capable of validating this message, provided as a checksummed address or in native bytes.
- **primitive** (*[bytes](https://docs.python.org/3.10/library/stdtypes.html#bytes) or [int](https://docs.python.org/3.10/library/functions.html#int)*) the binary message to be signed
- **hexstr** (*[str](https://docs.python.org/3.10/library/stdtypes.html#str)*) the message encoded as hex
- **text** (*[str](https://docs.python.org/3.10/library/stdtypes.html#str)*) the message as a series of unicode characters (a normal Py3 str)

#### **Returns**

The EIP-191 encoded message, ready for signing

<span id="page-21-0"></span>eth\_account.messages.**encode\_typed\_data**(*domain\_data: [Dict](https://docs.python.org/3.10/library/typing.html#typing.Dict)[\[str,](https://docs.python.org/3.10/library/stdtypes.html#str) [Any](https://docs.python.org/3.10/library/typing.html#typing.Any)] | [None](https://docs.python.org/3.10/library/constants.html#None) = None*, *message\_types: [Dict\[](https://docs.python.org/3.10/library/typing.html#typing.Dict)[str](https://docs.python.org/3.10/library/stdtypes.html#str), [Any\]](https://docs.python.org/3.10/library/typing.html#typing.Any) | [None](https://docs.python.org/3.10/library/constants.html#None) = None*, *message\_data: [Dict](https://docs.python.org/3.10/library/typing.html#typing.Dict)[\[str,](https://docs.python.org/3.10/library/stdtypes.html#str) [Any](https://docs.python.org/3.10/library/typing.html#typing.Any)] | [None](https://docs.python.org/3.10/library/constants.html#None) = None*, *full\_message: [Dict\[](https://docs.python.org/3.10/library/typing.html#typing.Dict)[str,](https://docs.python.org/3.10/library/stdtypes.html#str) [Any](https://docs.python.org/3.10/library/typing.html#typing.Any)] | [None](https://docs.python.org/3.10/library/constants.html#None) = None*) *→ [SignableMessage](#page-19-2)*

Encode an [EIP-712](https://eips.ethereum.org/EIPS/eip-712) message in a manner compatible with other implementations in use, such as the Metamask and Ethers signTypedData functions.

See the [EIP-712 spec](https://eips.ethereum.org/EIPS/eip-712) for more information.

You may supply the information to be encoded in one of two ways:

As exactly three arguments:

- domain data, a dict of the EIP-712 domain data
- message\_types, a dict of custom types (do not include a EIP712Domain key)
- message\_data, a dict of the data to be signed

Or as a single argument:

- **full\_message, a dict containing the following keys:**
	- **–** types, a dict of custom types (may include a EIP712Domain key)
	- **–** primaryType, (optional) a string of the primary type of the message
	- **–** domain, a dict of the EIP-712 domain data
	- **–** message, a dict of the data to be signed

**Warning:** Note that this code has not gone through an external audit, and the test cases are incomplete.

### **Type Coercion:**

- For fixed-size bytes types, smaller values will be padded to fit in larger types, but values larger than the type will raise ValueOutOfBounds. e.g., an 8-byte value will be padded to fit a bytes16 type, but 16-byte value provided for a bytes8 type will raise an error.
- Fixed-size and dynamic bytes types will accept int``s. Any negative values will be converted to ``0 before being converted to bytes
- int and uint types will also accept strings. If prefixed with " $0 \times$ ", the string will be interpreted as hex. Otherwise, it will be interpreted as decimal.

### **Noteable differences from signTypedData:**

- Custom types that are not alphanumeric will encode differently.
- Custom types that are used but not defined in types will not encode.

#### **Parameters**

- **domain\_data** EIP712 domain data
- **message\_types** custom types used by the *value* data
- **message\_data** data to be signed
- **full\_message** a dict containing all data and types

#### **Returns**

a SignableMessage, an encoded message ready to be signed

```
>>> # examples of basic usage
>>> from eth_account import Account
>>> from eth_account.messages import encode_typed_data
>>> # 3-argument usage
>>> # all domain properties are optional
>>> domain_data = {
... "name": "Ether Mail",
... "version": "1",
... "chainId": 1,
... "verifyingContract": "0xCcCCccccCCCCcCCCCCCcCcCccCcCCCcCcccccccC",
```

```
... "salt": b"decafbeef",
... }
>>> # custom types
>>> message_types = {
... "Person": [
... {"name": "name", "type": "string"},
... {"name": "wallet", "type": "address"},
... ],
... "Mail": [
... {"name": "from", "type": "Person"},
... {"name": "to", "type": "Person"},
... {"name": "contents", "type": "string"},
... ],
... }
>>> # the data to be signed
>>> message_data = {
... "from": {
... "name": "Cow",
... "wallet": "0xCD2a3d9F938E13CD947Ec05AbC7FE734Df8DD826",
... },
... "to": {
... "name": "Bob",
...    "wallet": "0xbBbBBBBbbBBBbbbBbbbbBBbbbbBbBbBBbBBbB",
... },
... "contents": "Hello, Bob!",
... }
>>> key = "0xaaaaaaaaaaaaaaaaaaaaaaaaaaaaaaaaaaaaaaaaaaaaaaaaaaaaaaaaaaaaaaaa"
>>> signable_message = encode_typed_data(domain_data, message_types, message_data)
>>> signed_message = Account.sign_message(signable_message, key)
>>> signed_message.message_hash
HexBytes('0xc5bb16ccc59ae9a3ad1cb8343d4e3351f057c994a97656e1aff8c134e56f7530')
>>> # the message can be signed in one step using Account.sign_typed_data
>>> signed_typed_data = Account.sign_typed_data(key, domain_data, message_types,␣
,→message_data)
>>> signed_typed_data == signed_message
True
>>> # 1-argument usage
>>> # all domain properties are optional
>>> full_message = {
... "types": {
... "EIP712Domain": [
... {"name": "name", "type": "string"},
... {"name": "version", "type": "string"},
... {"name": "chainId", "type": "uint256"},
... {"name": "verifyingContract", "type": "address"},
... {"name": "salt", "type": "bytes32"},
... ],
... "Person": [
... {"name": "name", "type": "string"},
... {"name": "wallet", "type": "address"},
... ],
... "Mail": [
... {"name": "from", "type": "Person"},
... {"name": "to", "type": "Person"},
... {"name": "contents", "type": "string"},
```

```
... ],
... },
... "primaryType": "Mail",
... "domain": {
... "name": "Ether Mail",
... "version": "1",
... "chainId": 1,
... "verifyingContract": "0xCcCCccccCCCCcCCCCCCcCcCccCcCCCcCcccccccC",
... "salt": b"decafbeef"
... },
... "message": {
... "from": {
... "name": "Cow",
... "wallet": "0xCD2a3d9F938E13CD947Ec05AbC7FE734Df8DD826"
... },
... "to": {
... "name": "Bob",
... "wallet": "0xbBbBBBBbbBBBbbbBbbBbbbbBBbBbbbbBbBbbBBbB"
... },
... "contents": "Hello, Bob!",
... },
... }
>>> signable_message_2 = encode_typed_data(full_message=full_message)
>>> signed_message_2 = Account.sign_message(signable_message_2, key)
>>> signed_message_2.message_hash
HexBytes('0xc5bb16ccc59ae9a3ad1cb8343d4e3351f057c994a97656e1aff8c134e56f7530')
>>> signed_message_2 == signed_message
True
>>> # the full_message can be signed in one step using Account.sign_typed_data
>>> signed_typed_data_2 = Account.sign_typed_data(key, domain_data, message_types,
,→ message_data)
>>> signed_typed_data_2 == signed_message_2
True
```
# <span id="page-24-0"></span>**1.2 Signers**

These classes abstract away the private key, as opposed to *[eth\\_account.account.Account](#page-6-3)*, which explicitly requires the private key on each usage.

All the signer classes in this package must meet the interface specified by *[BaseAccount](#page-26-3)*.

Currently there is only one Local Signer. Some upcoming alternatives to the basic local signer include hierarchical deterministic (HD) wallets and hardware wallets.

### <span id="page-25-2"></span><span id="page-25-0"></span>**1.2.1 Local Signer**

<span id="page-25-1"></span>**class** eth\_account.signers.local.**LocalAccount**(*key*, *account*)

Bases: *[BaseAccount](#page-26-3)*

A collection of convenience methods to sign and encrypt, with an embedded private key.

**Variables**

**key** (*[bytes](https://docs.python.org/3.10/library/stdtypes.html#bytes)*) – the 32-byte private key data

```
>>> my_local_account.address
"0xF0109fC8DF283027b6285cc889F5aA624EaC1F55"
>>> my_local_account.key
b"\x01\x23..."
```
You can also get the private key by casting the account to [bytes](https://docs.python.org/3.10/library/stdtypes.html#bytes):

```
>>> bytes(my_local_account)
b"\\x01\\x23..."
```
### **property address**

The checksummed public address for this account.

```
>>> my_account.address
"0xF0109fC8DF283027b6285cc889F5aA624EaC1F55"
```
### **encrypt**(*password*, *kdf=None*, *iterations=None*)

Generate a string with the encrypted key.

This uses the same structure as in  $\epsilon$ *ncrypt* (), but without a private key argument.

### **property key**

Get the private key.

### **sign\_message**(*signable\_message*)

Generate a string with the encrypted key.

This uses the same structure as in  $sign\_message()$ , but without a private key argument.

#### **sign\_transaction**(*transaction\_dict*, *blobs=None*)

Sign a transaction dict.

This uses the same structure as in *[sign\\_transaction\(\)](#page-12-1)* but without specifying the private key.

#### **Parameters**

**transaction\_dict** (*[dict](https://docs.python.org/3.10/library/stdtypes.html#dict)*) – transaction with all fields specified

**unsafe\_sign\_hash**(*message\_hash*)

Sign the hash of a message.

**Warning:** *Never* sign a hash that you didn't generate, it can be an arbitrary transaction. For example, it might send all of your account's ether to an attacker. Instead, prefer *[sign\\_message\(\)](#page-12-0)*, which cannot accidentally sign a transaction.

This uses the same structure as in *[unsafe\\_sign\\_hash\(\)](#page-18-0)* but without specifying the private key.

#### **Parameters**

**message\_hash** (*[bytes](https://docs.python.org/3.10/library/stdtypes.html#bytes)*) – 32 byte hash of the message to sign

### <span id="page-26-5"></span><span id="page-26-0"></span>**1.2.2 Abstract Signer**

```
class eth_account.signers.base.BaseAccount
```
Bases: [ABC](https://docs.python.org/3.10/library/abc.html#abc.ABC)

Specify convenience methods to sign transactions and message hashes.

### **abstract property address**

The checksummed public address for this account.

```
>>> my_account.address
"0xF0109fC8DF283027b6285cc889F5aA624EaC1F55"
```
### **abstract sign\_message**(*signable\_message:* [SignableMessage](#page-19-2)) *→ [SignedMessage](#page-19-3)*

Sign the [EIP-191](https://eips.ethereum.org/EIPS/eip-191) message.

This uses the same structure as in *[sign\\_message\(\)](#page-12-0)* but without specifying the private key.

### **Parameters**

**signable\_message** – The encoded message, ready for signing

### **abstract sign\_transaction**(*transaction\_dict*)

Sign a transaction dict.

This uses the same structure as in *[sign\\_transaction\(\)](#page-12-1)* but without specifying the private key.

#### **Parameters**

**transaction\_dict** (*[dict](https://docs.python.org/3.10/library/stdtypes.html#dict)*) – transaction with all fields specified

### **abstract unsafe\_sign\_hash**(*message\_hash*)

Sign the hash of a message.

**Warning:** *Never* sign a hash that you didn't generate, it can be an arbitrary transaction. For example, it might send all of your account's ether to an attacker. Instead, prefer *[sign\\_message\(\)](#page-12-0)*, which cannot accidentally sign a transaction.

This uses the same structure as in *[unsafe\\_sign\\_hash\(\)](#page-18-0)* but without specifying the private key.

#### **Parameters**

**message\_hash** (*[bytes](https://docs.python.org/3.10/library/stdtypes.html#bytes)*) – 32 byte hash of the message to sign

# <span id="page-26-1"></span>**1.3 Typed Transactions**

### <span id="page-26-2"></span>**1.3.1 Typed Transaction Base**

<span id="page-26-4"></span>**class** eth\_account.typed\_transactions.typed\_transaction.**TypedTransaction**(*transaction\_type:*

*[int](https://docs.python.org/3.10/library/functions.html#int)*, *transaction: \_Typed-TransactionImplementation*)

#### <span id="page-27-2"></span>Bases: [object](https://docs.python.org/3.10/library/functions.html#object)

Represents a Typed Transaction as per EIP-2718. The currently supported Transaction Types are:

- EIP-2930's AccessListTransaction
- EIP-1559's DynamicFeeTransaction
- EIP-4844's BlobTransaction
- **as\_dict**() *→* [Dict](https://docs.python.org/3.10/library/typing.html#typing.Dict)[[str,](https://docs.python.org/3.10/library/stdtypes.html#str) [Any](https://docs.python.org/3.10/library/typing.html#typing.Any)]

Returns this transaction as a dictionary.

```
property blob_data: BlobPooledTransactionData | None
```
Returns the blobs associated with this transaction.

### **encode**() *→* [bytes](https://docs.python.org/3.10/library/stdtypes.html#bytes)

Encodes this TypedTransaction and returns it as bytes.

The transaction format follows EIP-2718's typed transaction format (TransactionType || TransactionPayload). Note that we delegate to a transaction type's payload() method as the EIP-2718 does not prescribe a TransactionPayload format, leaving types free to implement their own encoding.

**classmethod from\_bytes**(*encoded\_transaction: [HexBytes](https://hexbytes.readthedocs.io/en/latest/hexbytes.html#hexbytes.main.HexBytes)*) *→ [TypedTransaction](#page-26-4)*

Builds a TypedTransaction from a signed encoded transaction.

**classmethod from\_dict**(*dictionary: [Dict](https://docs.python.org/3.10/library/typing.html#typing.Dict)[\[str,](https://docs.python.org/3.10/library/stdtypes.html#str) [Any](https://docs.python.org/3.10/library/typing.html#typing.Any)]*, *blobs: [List\[](https://docs.python.org/3.10/library/typing.html#typing.List)[bytes\]](https://docs.python.org/3.10/library/stdtypes.html#bytes) | [None](https://docs.python.org/3.10/library/constants.html#None) = None*) *→ [TypedTransaction](#page-26-4)*

Builds a TypedTransaction from a dictionary. Verifies the dictionary is well formed.

#### **hash**() *→* [bytes](https://docs.python.org/3.10/library/stdtypes.html#bytes)

Hashes this TypedTransaction to prepare it for signing.

As per the EIP-2718 specifications, the hashing format is dictated by the transaction type itself, and so we delegate the call. Note that the return type will be bytes.

```
vrs() → Tuple[int, int, int]
```
Returns (v, r, s) if they exist.

### <span id="page-27-0"></span>**1.3.2 Access List Transaction**

<span id="page-27-1"></span>**class** eth\_account.typed\_transactions.access\_list\_transaction.**AccessListTransaction**(*dictionary:*

*[Dict\[](https://docs.python.org/3.10/library/typing.html#typing.Dict)[str](https://docs.python.org/3.10/library/stdtypes.html#str), [Any\]](https://docs.python.org/3.10/library/typing.html#typing.Any)*)

Bases: \_TypedTransactionImplementation

Represents an access list transaction per EIP-2930.

```
as_dict() → Dict[str, Any]
```
Returns this transaction as a dictionary.

**classmethod assert\_valid\_fields** (*dictionary: [Dict](https://docs.python.org/3.10/library/typing.html#typing.Dict)[[str](https://docs.python.org/3.10/library/stdtypes.html#str), [Any\]](https://docs.python.org/3.10/library/typing.html#typing.Any)*)  $\rightarrow$  [None](https://docs.python.org/3.10/library/constants.html#None)

**classmethod from\_bytes**(*encoded\_transaction: [HexBytes](https://hexbytes.readthedocs.io/en/latest/hexbytes.html#hexbytes.main.HexBytes)*) *→ [AccessListTransaction](#page-27-1)* Builds an AccessListTransaction from a signed encoded transaction.

<span id="page-28-2"></span>**classmethod from dict** (*dictionary: [Dict](https://docs.python.org/3.10/library/typing.html#typing.Dict)[\[str,](https://docs.python.org/3.10/library/stdtypes.html#str) [Any](https://docs.python.org/3.10/library/typing.html#typing.Any)]*, *blobs: [List\[](https://docs.python.org/3.10/library/typing.html#typing.List)[bytes\]](https://docs.python.org/3.10/library/stdtypes.html#bytes)*  $|$  *[None](https://docs.python.org/3.10/library/constants.html#None)*  $=$  *None*)  $\rightarrow$ *[AccessListTransaction](#page-27-1)*

Builds an AccessListTransaction from a dictionary. Verifies that the dictionary is well formed.

```
hash() → bytes
```
Hashes this AccessListTransaction to prepare it for signing. As per the EIP-2930 specifications, the signature is a secp256k1 signature over keccak256(0x01 || rlp([chainId, nonce, gasPrice, gasLimit, to, value, data, accessList])).

**payload**() *→* [bytes](https://docs.python.org/3.10/library/stdtypes.html#bytes)

Returns this transaction's payload as bytes.

Here, the transaction payload is:

TransactionPayload = rlp([chainId, nonce, gasPrice, gasLimit, to, value, data, accessList, signatureYParity, signatureR, signatureS])

```
signature_fields = (('v', <rlp.sedes.big_endian_int.BigEndianInt object>),
('r', <rlp.sedes.big_endian_int.BigEndianInt object>), ('s',
<rlp.sedes.big_endian_int.BigEndianInt object>))
```

```
transaction_field_defaults = {'accessList': [], 'chainId': 0, 'data':
b'', 'to': b'', 'type': b'0x1', 'value': 0}
```
**transaction\_type = 1**

```
unsigned_transaction_fields = (('chainId',
<rlp.sedes.big_endian_int.BigEndianInt object>), ('nonce',
<rlp.sedes.big_endian_int.BigEndianInt object>), ('gasPrice',
<rlp.sedes.big_endian_int.BigEndianInt object>), ('gas',
<rlp.sedes.big_endian_int.BigEndianInt object>), ('to',
<rlp.sedes.binary.Binary object>), ('value',
<rlp.sedes.big_endian_int.BigEndianInt object>), ('data',
<rlp.sedes.binary.Binary object>), ('accessList',
<rlp.sedes.lists.CountableList object>))
```
 $\mathbf{vrs}$  ()  $\rightarrow$  [Tuple](https://docs.python.org/3.10/library/typing.html#typing.Tuple)[[int,](https://docs.python.org/3.10/library/functions.html#int) [int](https://docs.python.org/3.10/library/functions.html#int), int]

Returns (v, r, s) if they exist.

### <span id="page-28-0"></span>**1.3.3 Dynamic Fee Transaction**

```
class eth_account.typed_transactions.dynamic_fee_transaction.DynamicFeeTransaction(dictionary:
                                                                                                      Dict[str,
                                                                                                      Any])
     Bases: _TypedTransactionImplementation
     Represents a dynamic fee transaction access per EIP-1559.
     as_dict() → Dict[str, Any]
         Returns this transaction as a dictionary.
     classmethod assert_valid_fields(dictionary: Dict[str, Any]) → None
     classmethod from_bytes(encoded_transaction: HexBytes) → DynamicFeeTransaction
```
Builds a DynamicFeeTransaction from a signed encoded transaction.

<span id="page-29-2"></span>**classmethod from dict** (*dictionary: [Dict](https://docs.python.org/3.10/library/typing.html#typing.Dict)[\[str,](https://docs.python.org/3.10/library/stdtypes.html#str) [Any](https://docs.python.org/3.10/library/typing.html#typing.Any)]*, *blobs: [List\[](https://docs.python.org/3.10/library/typing.html#typing.List)[bytes\]](https://docs.python.org/3.10/library/stdtypes.html#bytes)*  $|$  *[None](https://docs.python.org/3.10/library/constants.html#None)*  $=$  *None*)  $\rightarrow$ *[DynamicFeeTransaction](#page-28-1)*

Builds a DynamicFeeTransaction from a dictionary. Verifies that the dictionary is well formed.

```
hash() → bytes
```
Hashes this DynamicFeeTransaction to prepare it for signing. As per the EIP-1559 specifications, the signature is a secp256k1 signature over  $keccak256(0x02 \mid \mid \text{rlp}([chainId, none,$ maxPriorityFeePerGas, maxFeePerGas, gasLimit, to, value, data, accessList]))

```
payload() → bytes
```
Returns this transaction's payload as bytes.

Here, the transaction payload is:

TransactionPayload = rlp([chainId, nonce, maxPriorityFeePerGas, maxFeePerGas, gasLimit, to, value, data, accessList, signatureYParity, signatureR, signatureS])

```
signature_fields = (('v', <rlp.sedes.big_endian_int.BigEndianInt object>),
('r', <rlp.sedes.big_endian_int.BigEndianInt object>), ('s',
<rlp.sedes.big_endian_int.BigEndianInt object>))
```

```
transaction_field_defaults = {'accessList': [], 'chainId': 0, 'data':
b'', 'to': b'', 'type': b'0x2', 'value': 0}
```

```
transaction_type = 2
```

```
unsigned_transaction_fields = (('chainId',
<rlp.sedes.big_endian_int.BigEndianInt object>), ('nonce',
<rlp.sedes.big_endian_int.BigEndianInt object>), ('maxPriorityFeePerGas',
<rlp.sedes.big_endian_int.BigEndianInt object>), ('maxFeePerGas',
<rlp.sedes.big_endian_int.BigEndianInt object>), ('gas',
<rlp.sedes.big_endian_int.BigEndianInt object>), ('to',
<rlp.sedes.binary.Binary object>), ('value',
<rlp.sedes.big_endian_int.BigEndianInt object>), ('data',
<rlp.sedes.binary.Binary object>), ('accessList',
<rlp.sedes.lists.CountableList object>))
```
 $\mathbf{vrs}$  ()  $\rightarrow$  [Tuple](https://docs.python.org/3.10/library/typing.html#typing.Tuple)s[int,](https://docs.python.org/3.10/library/functions.html#int) [int](https://docs.python.org/3.10/library/functions.html#int), int

Returns (v, r, s) if they exist.

### <span id="page-29-0"></span>**1.3.4 Blob Transaction**

<span id="page-29-1"></span>**class** eth\_account.typed\_transactions.blob\_transactions.blob\_transaction.**BlobTransaction**(*dictionary: [Dict\[](https://docs.python.org/3.10/library/typing.html#typing.Dict)[str](https://docs.python.org/3.10/library/stdtypes.html#str), [Any\]](https://docs.python.org/3.10/library/typing.html#typing.Any)*,  $b$ *loi [List\[](https://docs.python.org/3.10/library/typing.html#typing.List)[bytes](https://docs.python.org/3.10/library/stdtypes.html#bytes) | Hex | [None](https://docs.python.org/3.10/library/constants.html#None) =*

*None*)

<span id="page-30-0"></span>Bases: \_TypedTransactionImplementation

Represents a blob transaction as per EIP-4844.

**as\_dict**() *→* [Dict](https://docs.python.org/3.10/library/typing.html#typing.Dict)[[str,](https://docs.python.org/3.10/library/stdtypes.html#str) [Any](https://docs.python.org/3.10/library/typing.html#typing.Any)]

Returns this transaction as a dictionary.

```
classmethod assert_valid_fields(dictionary: Dict[str, Any], has_blobs: bool = False) → None
```
**blob\_data: BlobPooledTransactionData | [None](https://docs.python.org/3.10/library/constants.html#None) = None**

**classmethod from\_bytes**(*encoded\_transaction: [HexBytes](https://hexbytes.readthedocs.io/en/latest/hexbytes.html#hexbytes.main.HexBytes)*) *→ [BlobTransaction](#page-29-1)*

Builds a BlobTransaction from a signed encoded transaction.

**classmethod from dict** (*dictionary: [Dict](https://docs.python.org/3.10/library/typing.html#typing.Dict)[\[str,](https://docs.python.org/3.10/library/stdtypes.html#str) [Any](https://docs.python.org/3.10/library/typing.html#typing.Any)], blobs: [List\[](https://docs.python.org/3.10/library/typing.html#typing.List)[bytes](https://docs.python.org/3.10/library/stdtypes.html#bytes)*  $|$  *[HexBytes](https://hexbytes.readthedocs.io/en/latest/hexbytes.html#hexbytes.main.HexBytes)*]  $|$  *[None](https://docs.python.org/3.10/library/constants.html#None)*  $=$  *None*)  $\rightarrow$ *[BlobTransaction](#page-29-1)*

Builds a BlobTransaction from a dictionary. Verifies that the dictionary is well-formed.

**hash**() *→* [bytes](https://docs.python.org/3.10/library/stdtypes.html#bytes)

Keccak256 hash of the BlobTransaction to prepare it for signing. As per the EIP-4844 specifications, the signature is a secp256k1 signature over  $keccak256(0x03 \mid \mid \text{rip}([chainId,$ nonce, maxPriorityFeePerGas, maxFeePerGas, gasLimit, to, value, data, accessList, maxFeePerBlobGas, blobVersionedHashes])).

```
payload() → bytes
```
Returns this transaction's payload as bytes.

Here, the transaction payload is:

TransactionPayload = rlp([chainId, nonce, maxPriorityFeePerGas, maxFeePerGas, gasLimit, to, value, data, accessList, maxFeePerBlobGas, blobVersionedHashes, signatureYParity, signatureR, signatureS])

```
signature_fields = (('v', <rlp.sedes.big_endian_int.BigEndianInt object>),
('r', <rlp.sedes.big_endian_int.BigEndianInt object>), ('s',
<rlp.sedes.big_endian_int.BigEndianInt object>))
```

```
transaction_field_defaults = {'accessList': [], 'chainId': 0, 'data':
b'', 'to': b'', 'type': b'0x3', 'value': 0}
```

```
transaction_type = 3
```

```
unsigned_transaction_fields = (('chainId',
<rlp.sedes.big_endian_int.BigEndianInt object>), ('nonce',
<rlp.sedes.big_endian_int.BigEndianInt object>), ('maxPriorityFeePerGas',
<rlp.sedes.big_endian_int.BigEndianInt object>), ('maxFeePerGas',
<rlp.sedes.big_endian_int.BigEndianInt object>), ('gas',
<rlp.sedes.big_endian_int.BigEndianInt object>), ('to',
<rlp.sedes.binary.Binary object>), ('value',
<rlp.sedes.big_endian_int.BigEndianInt object>), ('data',
<rlp.sedes.binary.Binary object>), ('accessList',
<rlp.sedes.lists.CountableList object>), ('maxFeePerBlobGas',
<rlp.sedes.big_endian_int.BigEndianInt object>), ('blobVersionedHashes',
<rlp.sedes.lists.CountableList object>))
```
**vrs**() *→* [Tuple](https://docs.python.org/3.10/library/typing.html#typing.Tuple)[[int,](https://docs.python.org/3.10/library/functions.html#int) [int](https://docs.python.org/3.10/library/functions.html#int), [int](https://docs.python.org/3.10/library/functions.html#int)]

Returns  $(v, r, s)$  if they exist.

# <span id="page-31-0"></span>**1.4 Release Notes**

### <span id="page-31-1"></span>**1.4.1 eth-account v0.12.1 (2024-04-02)**

### **Improved Documentation**

• Update documentation to include blob transaction signing example.([#258\)](https://github.com/ethereum/eth-account/issues/258)

### <span id="page-31-2"></span>**1.4.2 eth-account v0.12.0 (2024-04-01)**

### **Bugfixes**

• Import cytoolz methods via eth\_utils instead of cytoolz directly [\(#251](https://github.com/ethereum/eth-account/issues/251))

### **Improved Documentation**

• Add encode\_typed\_data to list of functions that return a SignableMessage [\(#247](https://github.com/ethereum/eth-account/issues/247))

### **Features**

•Add support for type 3, BlobTransaction, introduced by the Cancun network upgrade. ([#253](https://github.com/ethereum/eth-account/issues/253))

### **Internal Changes - for eth-account Contributors**

• Bump deps to hexbytes >= $1.2.0$  and eth-rlp >= $2.1.0$  [\(#254\)](https://github.com/ethereum/eth-account/issues/254)

### <span id="page-31-3"></span>**1.4.3 eth-account v0.11.0 (2024-02-05)**

### **Breaking Changes**

•Drop support for python 3.7 ([#248\)](https://github.com/ethereum/eth-account/issues/248)

### **Internal Changes - for eth-account Contributors**

- Change older % and . format strings to use f-strings [\(#245](https://github.com/ethereum/eth-account/issues/245))
- Merge template updates, notably use pre-commit for linting and change the name of the master branch to main ([#248\)](https://github.com/ethereum/eth-account/issues/248)

### **Removals**

• Remove deprecated signTransaction, it has been replaced by sign\_transaction ([#244\)](https://github.com/ethereum/eth-account/issues/244)

### <span id="page-32-0"></span>**1.4.4 eth-account v0.10.0 (2023-10-30)**

### **Deprecations**

• Deprecate encode\_structured\_data in favor of new encode\_typed\_data [\(#235](https://github.com/ethereum/eth-account/issues/235))

### **Improved Documentation**

• Added usage notes and example for encode\_structured\_data ([#233](https://github.com/ethereum/eth-account/issues/233))

### **Features**

- Add new encode\_typed\_data to better handle EIP712 message signing [\(#235](https://github.com/ethereum/eth-account/issues/235))
- •Added option to call encode\_typed\_data with a single dict arg in addition to the existing 3-dict style ([#238\)](https://github.com/ethereum/eth-account/issues/238)
- •Add sign\_typed\_data as a method of the Account class ([#239\)](https://github.com/ethereum/eth-account/issues/239)

### **Internal Changes - for eth-account Contributors**

- Added tests for encode\_structured\_data for easier comparison with Metamask's SignTypedData [\(#233](https://github.com/ethereum/eth-account/issues/233))
- Bump version for node and ethers. is in integration tests, update ethers usage to match [\(#236](https://github.com/ethereum/eth-account/issues/236))
- •Add build.os to readthedocs settings ([#237\)](https://github.com/ethereum/eth-account/issues/237)
- Add upper pin to hexbytes dependency to due incoming breaking change([#240](https://github.com/ethereum/eth-account/issues/240))
- Add tests comparing output of signed EIP712 messages with metamask and ethers([#241\)](https://github.com/ethereum/eth-account/issues/241)

### <span id="page-32-1"></span>**1.4.5 eth-account v0.9.0 (2023-06-07)**

### **Breaking Changes**

•drop python3.6 support from setup ([#228\)](https://github.com/ethereum/eth-account/issues/228)

### **Improved Documentation**

• remove notices of Draft status for eips 712 and 191([#222\)](https://github.com/ethereum/eth-account/issues/222)

### **Features**

• Add support for Python 3.11 [\(#212](https://github.com/ethereum/eth-account/issues/212))

### **Internal Changes - for eth-account Contributors**

- •Upgrade Node from v12.x to v18.x in tests ([#217](https://github.com/ethereum/eth-account/issues/217))
- •pulled full new node\_v18 install script ([#223\)](https://github.com/ethereum/eth-account/issues/223)
- bump versions for docs dependencies([#224\)](https://github.com/ethereum/eth-account/issues/224)
- add sphinx\_rtd\_theme to docs/conf.py extensions list([#225\)](https://github.com/ethereum/eth-account/issues/225)
- •merge in updates from python project template ([#288\)](https://github.com/ethereum/eth-account/issues/288)

### <span id="page-33-0"></span>**1.4.6 eth-account v0.8.0 (2022-12-15)**

### **Features**

• update all references to deprecated *eth\_abi.encode\_abi* to *eth\_abi.encode* [\(#200](https://github.com/ethereum/eth-account/issues/200))

### **Performance improvements**

• Reduce the number of pbkdf2 iterations to speed up tests [\(#77](https://github.com/ethereum/eth-account/issues/77))

### **Deprecations and Removals**

•remove deprecated methods that were noted to go in  $v0.5$  ([#195\)](https://github.com/ethereum/eth-account/issues/195)

### **Internal Changes - for eth-account Contributors**

- •add coverage reporting to pytest ([#192\)](https://github.com/ethereum/eth-account/issues/192)
- Use updated circleci Python images, fix Sphinx warning [\(#194](https://github.com/ethereum/eth-account/issues/194))

### **Miscellaneous changes**

• [#197,](https://github.com/ethereum/eth-account/issues/197) [#198,](https://github.com/ethereum/eth-account/issues/198) [#199,](https://github.com/ethereum/eth-account/issues/199) [#202,](https://github.com/ethereum/eth-account/issues/202) [#203](https://github.com/ethereum/eth-account/issues/203), [#204](https://github.com/ethereum/eth-account/issues/204), [#206](https://github.com/ethereum/eth-account/issues/206)

### <span id="page-33-1"></span>**1.4.7 eth-account v0.7.0 (2022-08-17)**

### **Bugfixes**

- •bump ansi-regex to 5.0.1 to fix minor ReDos vulnerability ([#129](https://github.com/ethereum/eth-account/issues/129))
- •Enable lint runs again on CI ([#166\)](https://github.com/ethereum/eth-account/issues/166)
- fix DoS-able regex pattern [\(#178](https://github.com/ethereum/eth-account/issues/178))
- Allow towncrier to build the release notes again [\(#185](https://github.com/ethereum/eth-account/issues/185))

### **Improved Documentation**

- Add example to generate multiple accounts from a mnemonic [\(#153](https://github.com/ethereum/eth-account/issues/153))
- •Pin Jinja2 at  $>=$  3.0.0, $<$ 3.1.0; pin towncrier==18.5.0; open up Sphinx requirement to allow  $>=$  1.6.5, $<$ 5. ([#156](https://github.com/ethereum/eth-account/issues/156))
- added missing quotes to readme dev environment setup example([#172\)](https://github.com/ethereum/eth-account/issues/172)

### **Miscellaneous changes**

• [#79,](https://github.com/ethereum/eth-account/issues/79) [#155,](https://github.com/ethereum/eth-account/issues/155) [#162,](https://github.com/ethereum/eth-account/issues/162) [#164,](https://github.com/ethereum/eth-account/issues/164) [#165](https://github.com/ethereum/eth-account/issues/165)

### **Breaking changes**

- Change bitarray dependency requirement to be  $\geq$ =2.4,<3 since 2.4 has wheels for all platform types. [\(#154](https://github.com/ethereum/eth-account/issues/154))
- Fix errors in EIP-712 signing [\(#175](https://github.com/ethereum/eth-account/issues/175))

### <span id="page-34-0"></span>**1.4.8 eth-account v0.6.1 (2022-02-24)**

### **Bugfixes**

• Allow encoding of structured data containing bytes ([#91\)](https://github.com/ethereum/eth-account/issues/91)

### **Miscellaneous changes**

• [#68,](https://github.com/ethereum/eth-account/issues/68) [#144](https://github.com/ethereum/eth-account/issues/144)

### <span id="page-34-1"></span>**1.4.9 eth-account v0.6.0 (2022-01-20)**

### **Features**

- Update dependencies: eth-abi eth-keyfile eth-keys eth-rlp pyrlp eth-utils [\(#138](https://github.com/ethereum/eth-account/issues/138))
- Add support for Python 3.9 and 3.10([#139\)](https://github.com/ethereum/eth-account/issues/139)

### **Deprecations and Removals**

•Drop support for Python 3.6 ([#139\)](https://github.com/ethereum/eth-account/issues/139)

### <span id="page-34-2"></span>**1.4.10 eth-account v0.5.9 (2022-08-04)**

### **Bugfixes**

• fix DoS-able regex pattern [\(#178](https://github.com/ethereum/eth-account/issues/178))

### **Miscellaneous changes**

• [#183,](https://github.com/ethereum/eth-account/issues/183) [#184](https://github.com/ethereum/eth-account/issues/184)

### <span id="page-35-0"></span>**1.4.11 eth-account v0.5.8 (2022-06-06)**

### **Miscellaneous changes**

• [#163,](https://github.com/ethereum/eth-account/issues/163) [#168](https://github.com/ethereum/eth-account/issues/168)

### <span id="page-35-1"></span>**1.4.12 eth-account v0.5.7 (2022-01-27)**

### **Features**

• Add support for Python 3.9 and 3.10([#139\)](https://github.com/ethereum/eth-account/issues/139)

### **Bugfixes**

• recover\_message now raises an eth\_keys.exceptions.BadSignature error if the v, r, and s points are invalid [\(#142](https://github.com/ethereum/eth-account/issues/142))

### <span id="page-35-2"></span>**1.4.13 eth-account v0.5.6 (2021-09-22)**

### **Features**

• An explicit transaction type is no longer required for signing a transaction if we can implicitly determine the transaction type from the transaction parameters([#125\)](https://github.com/ethereum/eth-account/issues/125)

### **Bugfixes**

- When signing a transaction, the regular JSON-RPC structure is now expected as input and is converted to the appropriate rlp transaction structure when signing([#125\)](https://github.com/ethereum/eth-account/issues/125)
- Fix string interpolation in ValidationError message of \_hash\_eip\_191\_message [\(#128](https://github.com/ethereum/eth-account/issues/128))

### **Improved Documentation**

- Updated docs for sign\_transaction to show that transaction type can be implicitly determined based on transaction parameters if one is not provided([#126\)](https://github.com/ethereum/eth-account/issues/126)
- Add encode\_defunct to list of example message encoders [\(#127](https://github.com/ethereum/eth-account/issues/127))

### <span id="page-36-0"></span>**1.4.14 eth-account v0.5.5 (2021-07-21)**

### **Features**

- Added support for EIP-2718 (Typed Transaction) and EIP-2939 (Access List Transaction)([#115\)](https://github.com/ethereum/eth-account/issues/115)
- Added support for EIP-1559 (Dynamic Fee Transaction)([#117\)](https://github.com/ethereum/eth-account/issues/117)

### **Bugfixes**

• Structured messages (EIP-712) new permit leaving some (but not all) domain fields undefined. [\(#72](https://github.com/ethereum/eth-account/issues/72))

### **Internal Changes - for eth-account Contributors**

• Upgrade project template, of note: a new mypy & pydocstyle, and types being exported correctly. [\(#121](https://github.com/ethereum/eth-account/issues/121))

### **Miscellaneous changes**

• [#116](https://github.com/ethereum/eth-account/issues/116)

### <span id="page-36-1"></span>**1.4.15 v0.5.3 (2020-08-31)**

### **Performance improvements**

• RLP encoding/decoding speedup by using rlp v2alpha1, which has a rust implementation. [\(#104\)](https://github.com/ethereum/eth-account/issues/104)

### <span id="page-36-2"></span>**1.4.16 v0.5.2 (2020-04-30)**

### **Bugfixes**

• Makes sure that the raw txt files needed for Mnemonics get packaged with the release. [\(#99](https://github.com/ethereum/eth-account/issues/99))

### <span id="page-36-3"></span>**1.4.17 v0.5.1**

Released 2020-04-23

- Fix a crash in signing typed messages with arrays [#97](https://github.com/ethereum/eth-account/pull/97)
- Replace attrdict with NamedTuple to silence a deprecation warning [#76](https://github.com/ethereum/eth-account/pull/76)
- Run more doctests & improve docs [#94](https://github.com/ethereum/eth-account/pull/94)

### <span id="page-37-4"></span><span id="page-37-0"></span>**1.4.18 v0.5.0**

Released 2020-03-30

- Add Python 3.8 support [#86](https://github.com/ethereum/eth-account/pull/86)
- Add opt-in support for Mnemonic seed phrases [#87](https://github.com/ethereum/eth-account/pull/87) (NOTE: This API is unaudited and likely to change)
- Dependency change: support eth-keys v0.3.\* [#69](https://github.com/ethereum/eth-account/pull/69)

### <span id="page-37-1"></span>**1.4.19 v0.4.0**

Released 2019-05-06

- BREAKING CHANGE: drop python 3.5 (and therefore pypy3 support). [#60](https://github.com/ethereum/eth-account/pull/60) (includes other housekeeping)
- New message signing API: *[sign\\_message\(\)](#page-12-0)* and recover\_message. [#61](https://github.com/ethereum/eth-account/pull/61)
	- **–** New *[eth\\_account.messages.encode\\_intended\\_validator\(\)](#page-21-1)* for EIP-191's Intended Validator message-signing format. [#56](https://github.com/ethereum/eth-account/pull/56)
	- **–** New eth\_account.messages.encode\_structured\_data() for EIP-712's Structured Data message-signing format. [#57](https://github.com/ethereum/eth-account/pull/57)
- Add optional param iterations to *[encrypt\(\)](#page-8-0)* [#52](https://github.com/ethereum/eth-account/pull/52)
- Add optional param kdf to  $\epsilon$ ncrypt (), plus env var ETH\_ACCOUNT\_KDF. Default kdf switched from hmacsha256 to scrypt. [#38](https://github.com/ethereum/eth-account/pull/38)
- Accept "to" addresses formatted as [bytes](https://docs.python.org/3.10/library/stdtypes.html#bytes) in addition to checksummed, hex-encoded. [#36](https://github.com/ethereum/eth-account/pull/36)

### <span id="page-37-2"></span>**1.4.20 v0.3.0**

Released July 24, 2018

- Support eth\_keys.datatypes.PrivateKey in params that accept a private key.
- New docs for *[Signers](#page-24-0)*
- Under the hood: add a new *[BaseAccount](#page-26-3)* abstract class, so that upcoming signing classes can implement it (be on the lookout for upcoming hardware wallet support)

### <span id="page-37-3"></span>**1.4.21 v0.2.3**

Released May 27, 2018

• Implement \_\_eq\_\_ and \_\_hash\_\_ for *[LocalAccount](#page-25-1)*, so that accounts can be used in [set](https://docs.python.org/3.10/library/stdtypes.html#set), or as keys in [dict](https://docs.python.org/3.10/library/stdtypes.html#dict), etc.

### <span id="page-38-0"></span>**1.4.22 v0.2.2**

Released Apr 25, 2018

• Compatibility with pyrlp v0 and v1

### <span id="page-38-1"></span>**1.4.23 v0.2.1**

Released Apr 23, 2018

• Accept 'from' in signTransaction, if it matches the sending private key's address

### <span id="page-38-2"></span>**1.4.24 v0.2.0 (stable)**

Released Apr 19, 2018

- Audit cleanup is complete
- Stopped requiring chainId, until tooling to automatically derive it gets better (Not that transactions without chainId are potentially replayable on fork chains)

### <span id="page-38-3"></span>**1.4.25 v0.2.0-alpha.0**

Released Apr 6, 2018

- Ability to sign an already-hashed message
- Moved eth\_sign-style message hashing to *[eth\\_account.messages.defunct\\_hash\\_message\(\)](#page-20-1)*
- Stricter transaction input validation, and better error messages. Including: *to* field must be checksummed.
- PyPy3 support & tests
- Upgrade dependencies
- Moved non-public interfaces to *internal* module
- Documentation
	- **–** use getpass instead of typing in password manually
	- **–** *[eth\\_account.signers.local.LocalAccount](#page-25-1)* attributes
	- **–** readme improvements
	- **–** more

### <span id="page-38-4"></span>**1.4.26 v0.1.0-alpha.2**

- Imported the local signing code from web3.py's w3.eth.account
- Imported documentation and added more
- Imported tests and pass them

### <span id="page-39-0"></span>**1.4.27 v0.1.0-alpha.1**

• Launched repository, claimed names for pip, RTD, github, etc

**CHAPTER**

**TWO**

# **INDICES AND TABLES**

<span id="page-40-0"></span>• genindex

• modindex

# **PYTHON MODULE INDEX**

### <span id="page-42-0"></span>e

eth\_account.account, [3](#page-6-2) eth\_account.datastructures, [16](#page-19-0) eth\_account.messages, [16](#page-19-1) eth\_account.signers.base, [23](#page-26-0) eth\_account.signers.local, [22](#page-25-0) eth\_account.typed\_transactions.access\_list\_transaction, [24](#page-27-0) eth\_account.typed\_transactions.blob\_transactions.blob\_transaction, [26](#page-29-0) eth\_account.typed\_transactions.dynamic\_fee\_transaction, [25](#page-28-0) eth\_account.typed\_transactions.typed\_transaction, [23](#page-26-2)

# **INDEX**

<span id="page-44-0"></span>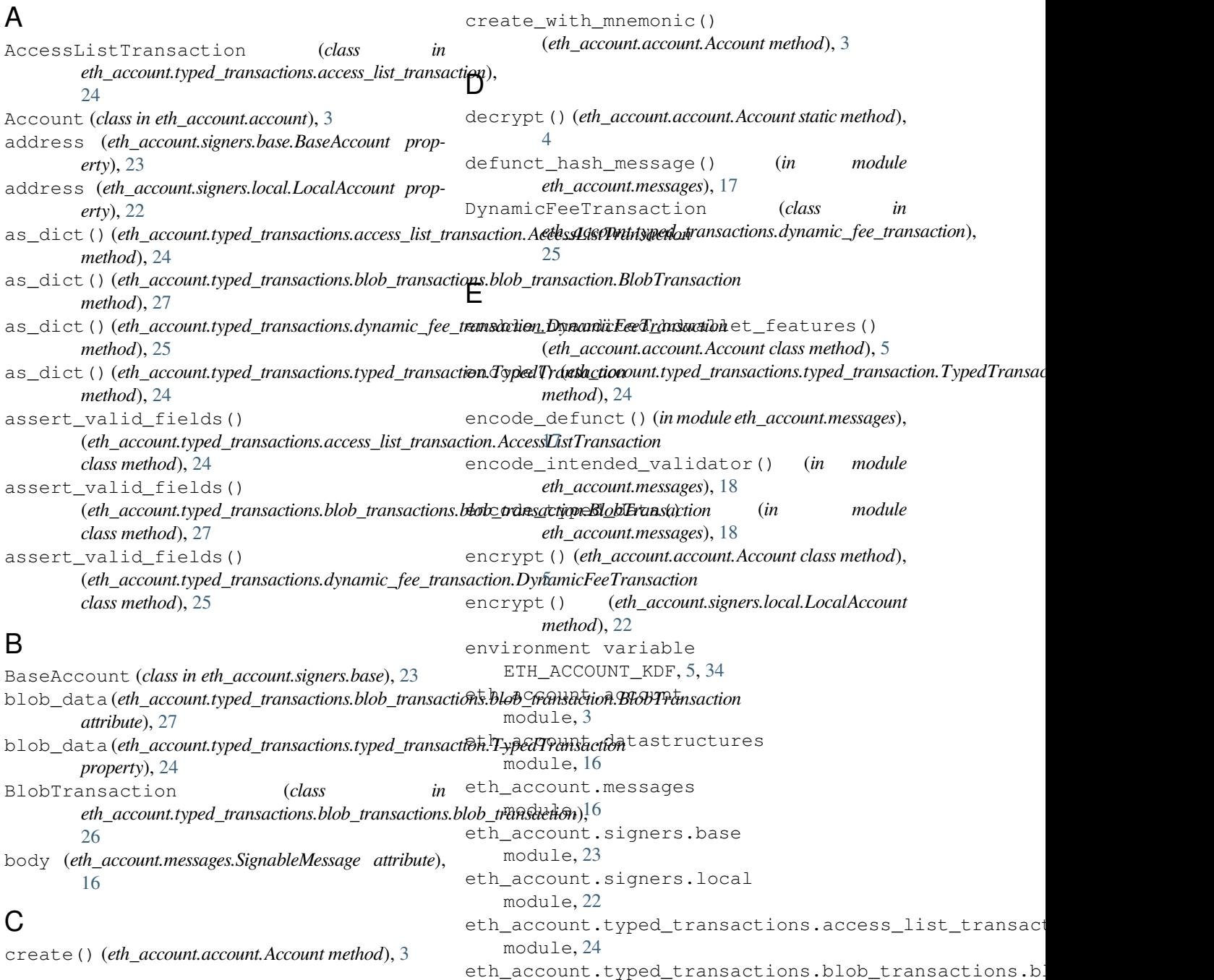

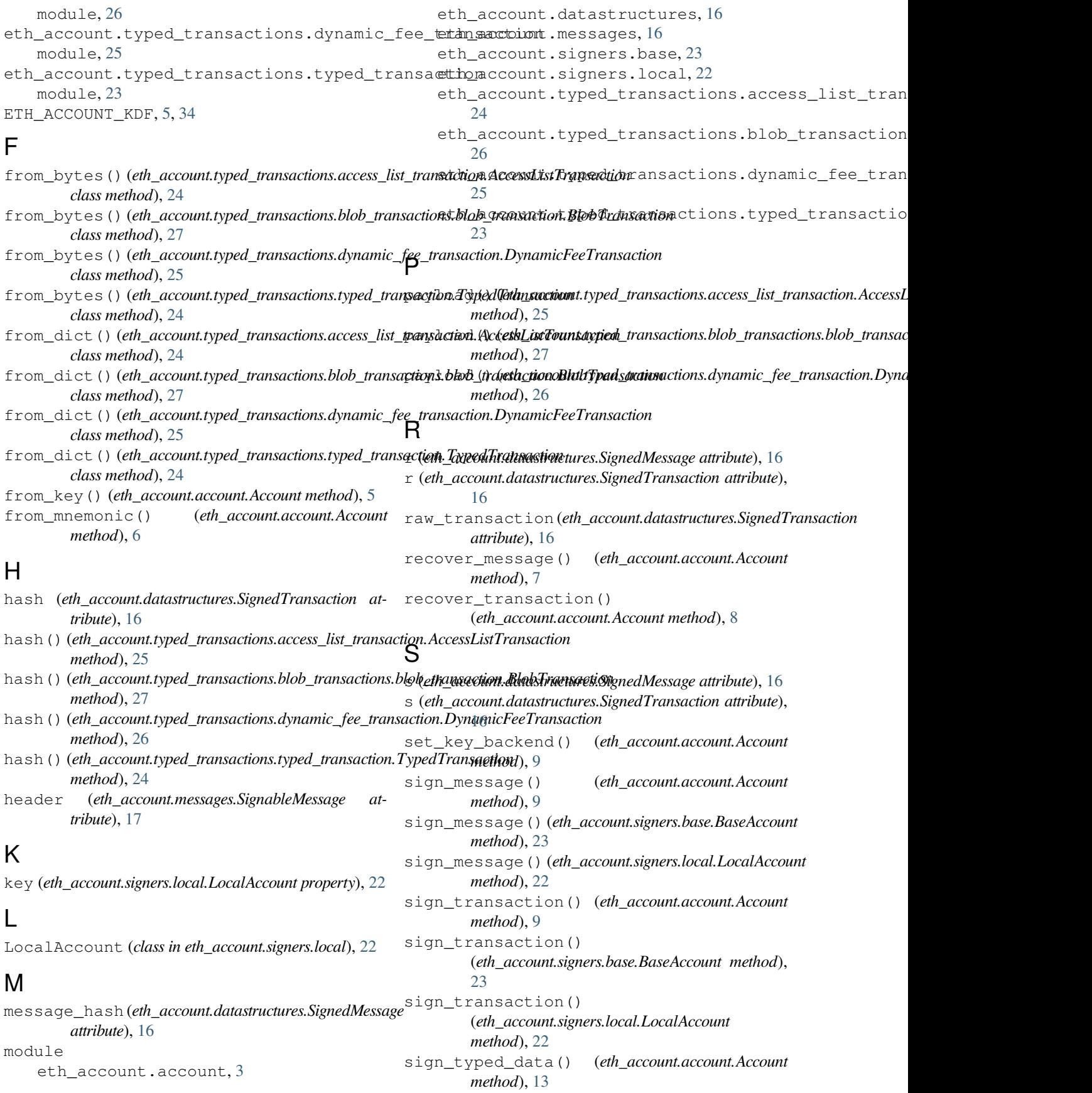

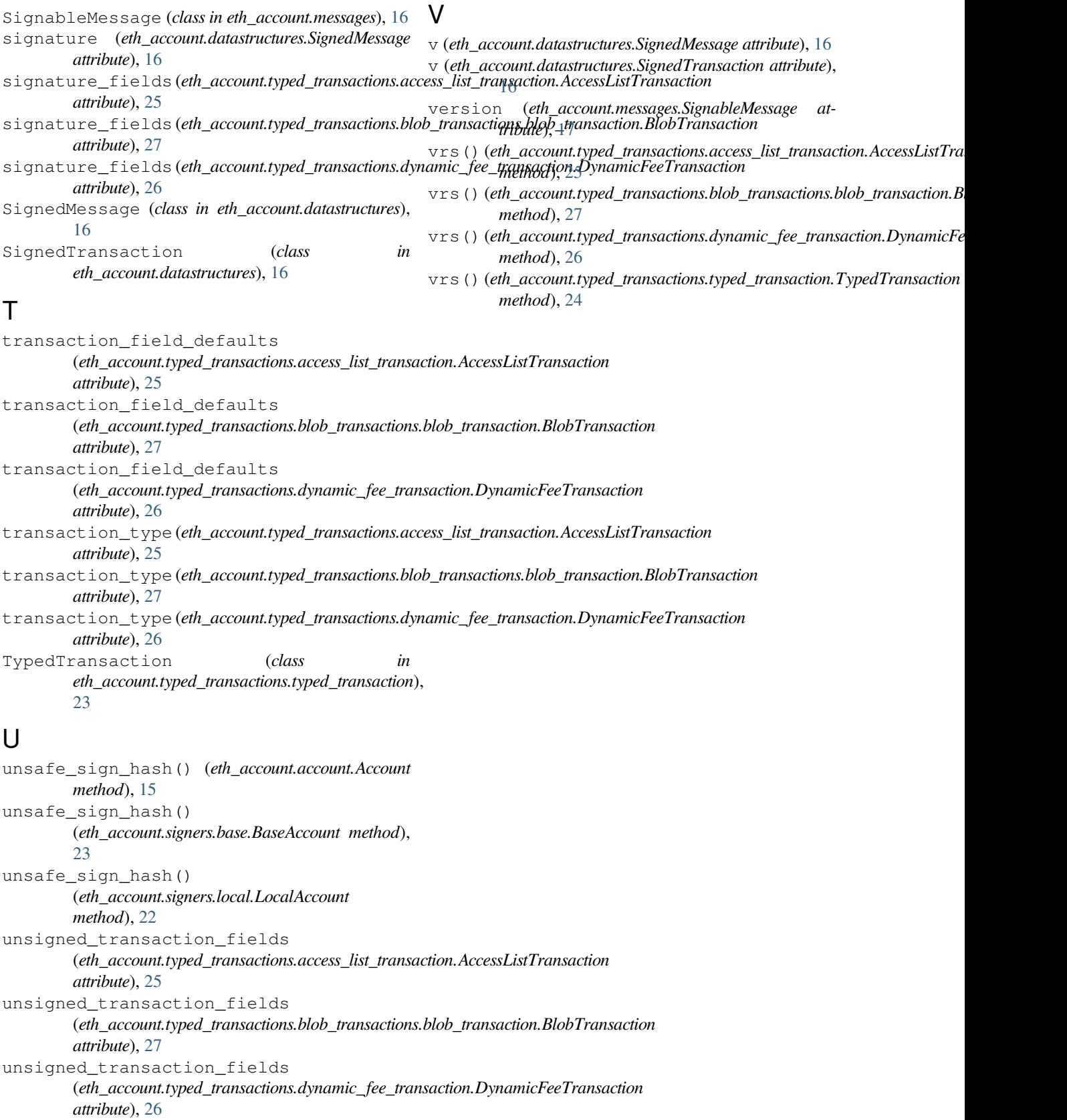